## **Schriften überprüfen**

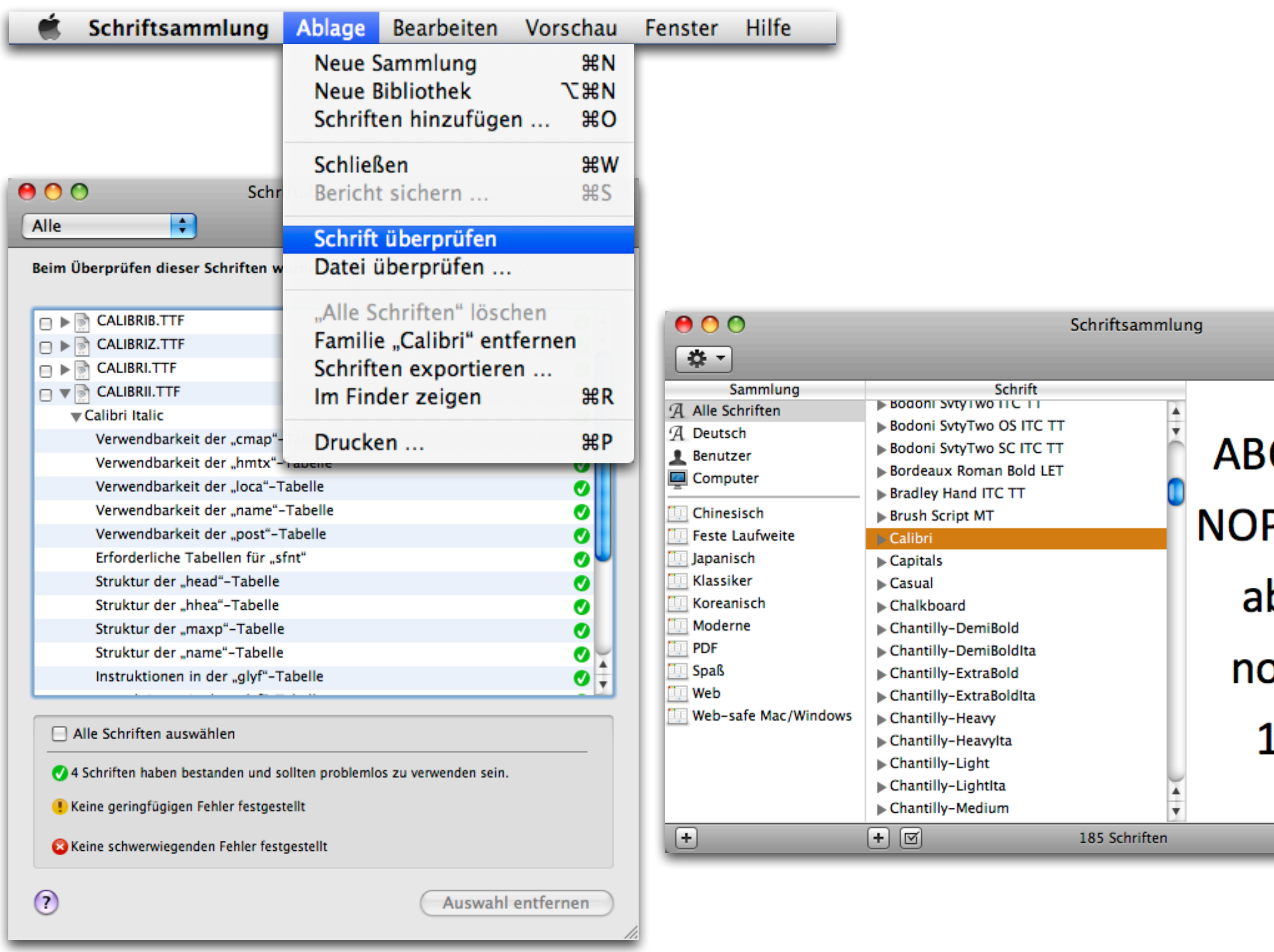

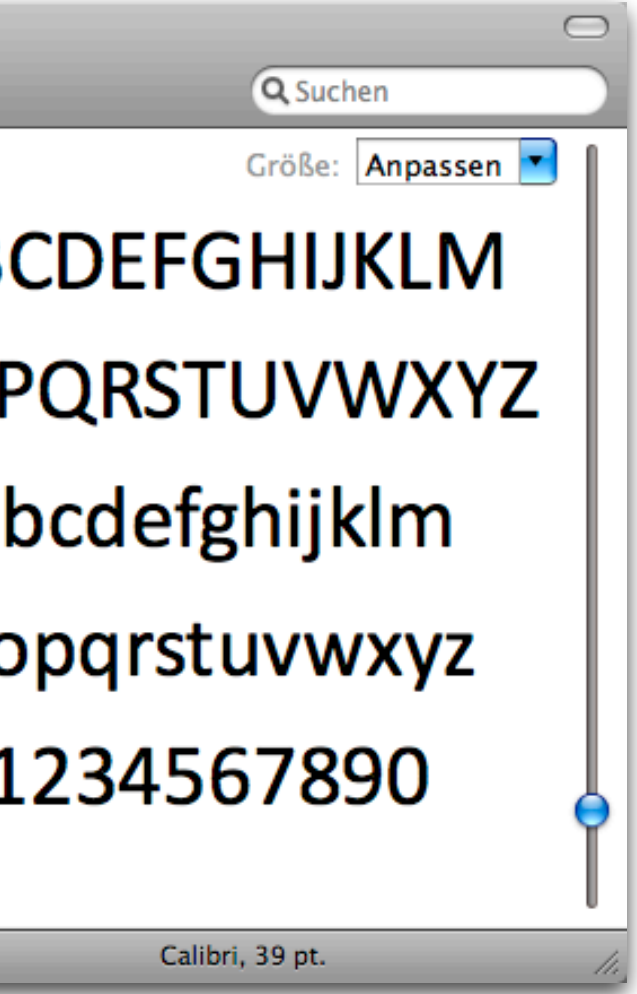